• Set default installation location to sdcard:

pm set-install-location 2

From: <https://niziak.spox.org/wiki/> - **niziak.spox.org**

Permanent link: **[https://niziak.spox.org/wiki/android:package\\_manager](https://niziak.spox.org/wiki/android:package_manager)**

Last update: **2018/05/24 08:27**

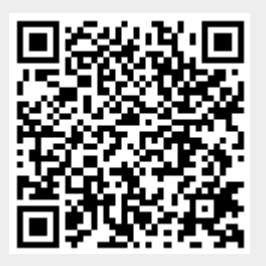